## 電子納品運用ガイドライン【工事】新旧対照表(項目)

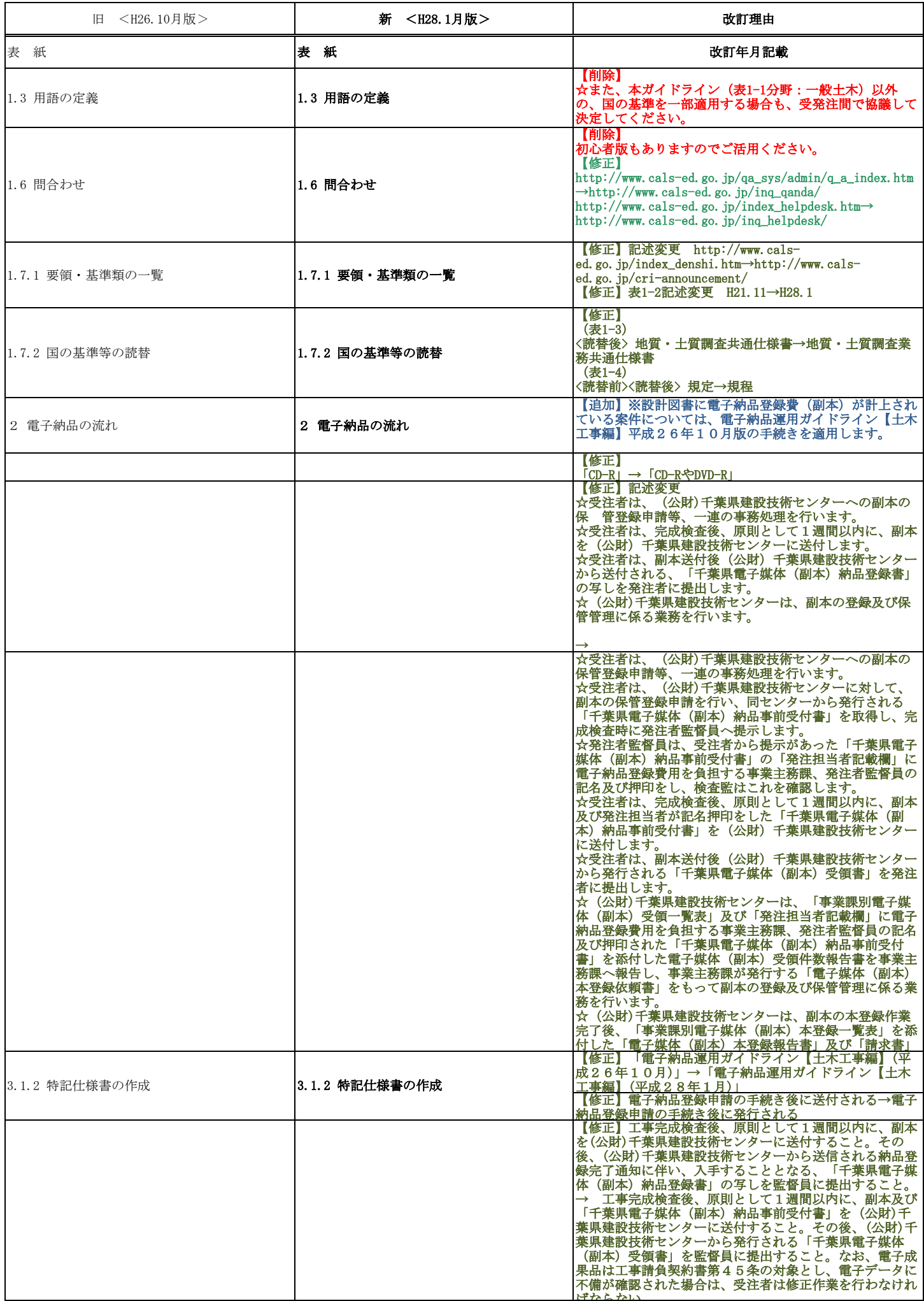

電子納品運用ガイドライン【工事】新旧対照表(項目)

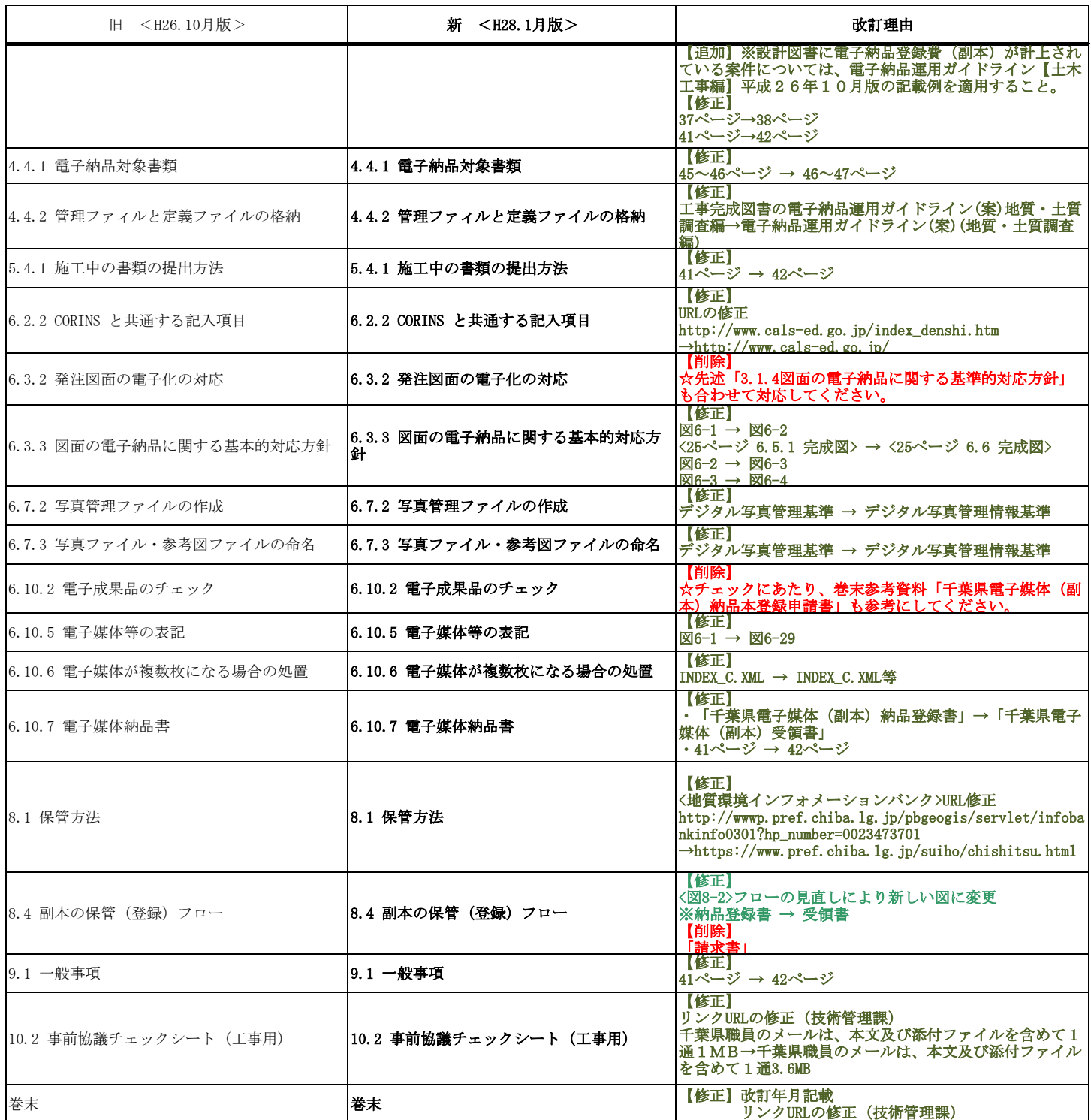